#### 災害から選ぶ

ご確認されたい災害をお選びください

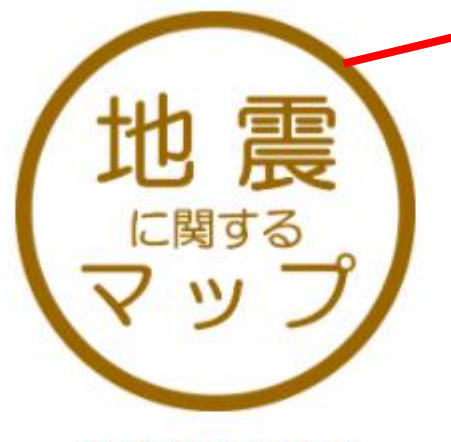

地震に関するマップ

問合せ先:防災対策課 043-245-5147

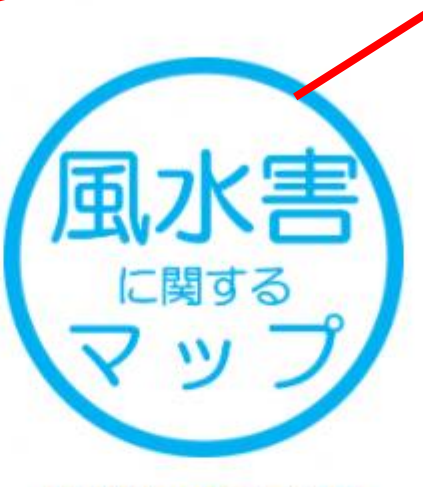

風水害に関するマップ

問合せ先 高潮·土砂:防災対策課 043-245-5147 洪水:都市河川課 043-245-5392 内水: 雨水対策課 043-245-5613

このページのお問い合せ先

#### 総務局 防災対策課

千葉市中央区千葉港1番1号 千葉市役所3階 電話: 043-245-5147 bosaitaisaku.GE@city.chiba.lg.jp

Copyright © City of Chiba. All Rights Reserved.

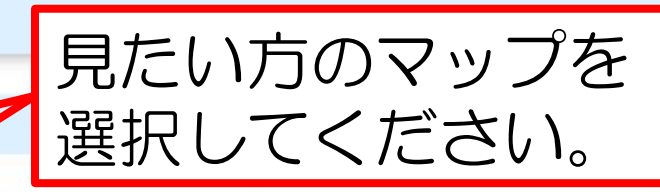

#### 確認事項

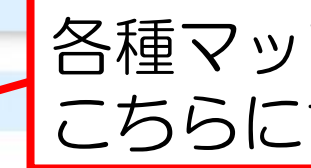

『千葉市地震・風水害ハザードマップ(WEB版)』のご利用に際しましては、あらかじめ<mark>利用条件を</mark>必ずご確認ください。 利用条件の全ての内容をご確認のうえ、同意いただける場合は、ページ下の「同意する」ボタンを選択してください。 同意いただけない場合は、ページ下の「同意しない」のボタンを選択してください。

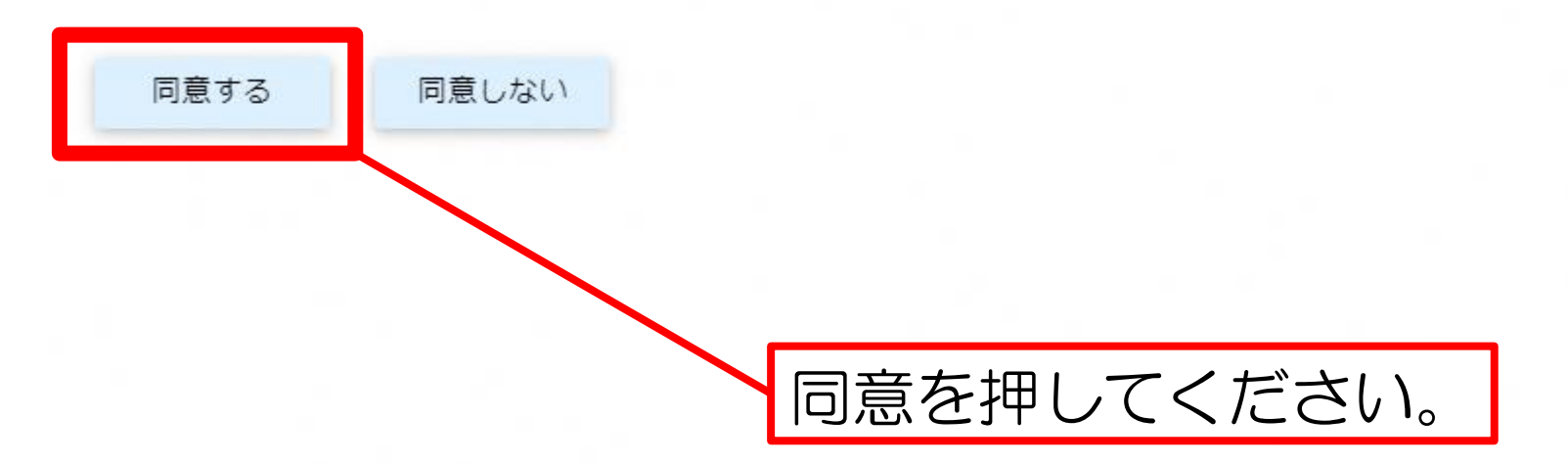

このページのお問い合せ先

#### 総務局 防災対策課

千葉市中央区千葉港1番1号 千葉市役所3階 電話: 043-245-5147 bosaitaisaku.GE@city.chiba.lg.jp

Copyright © City of Chiba. All Rights Reserved.

### 各種マップの利用条件や作成条件については こちらに記載しております。

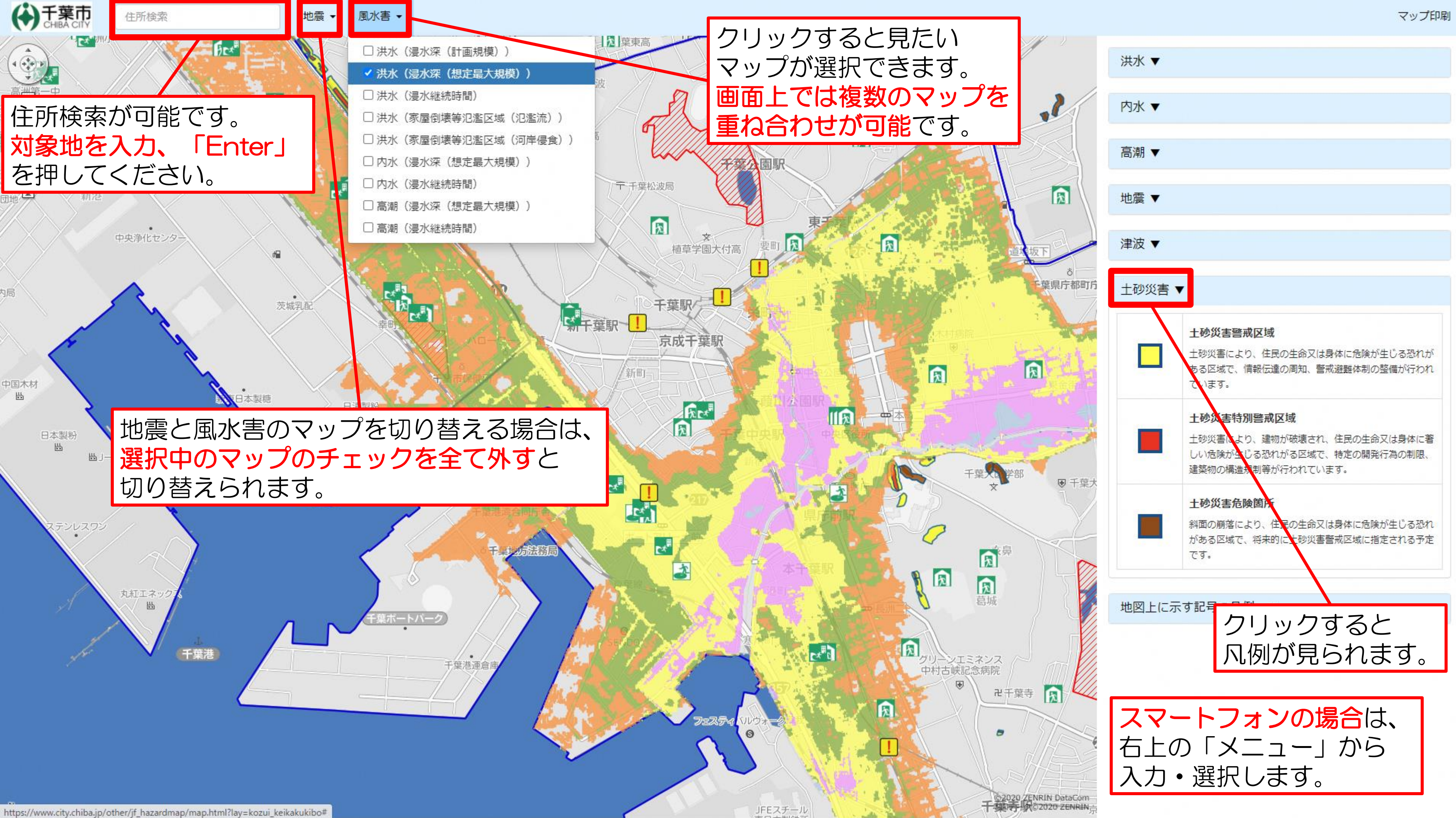

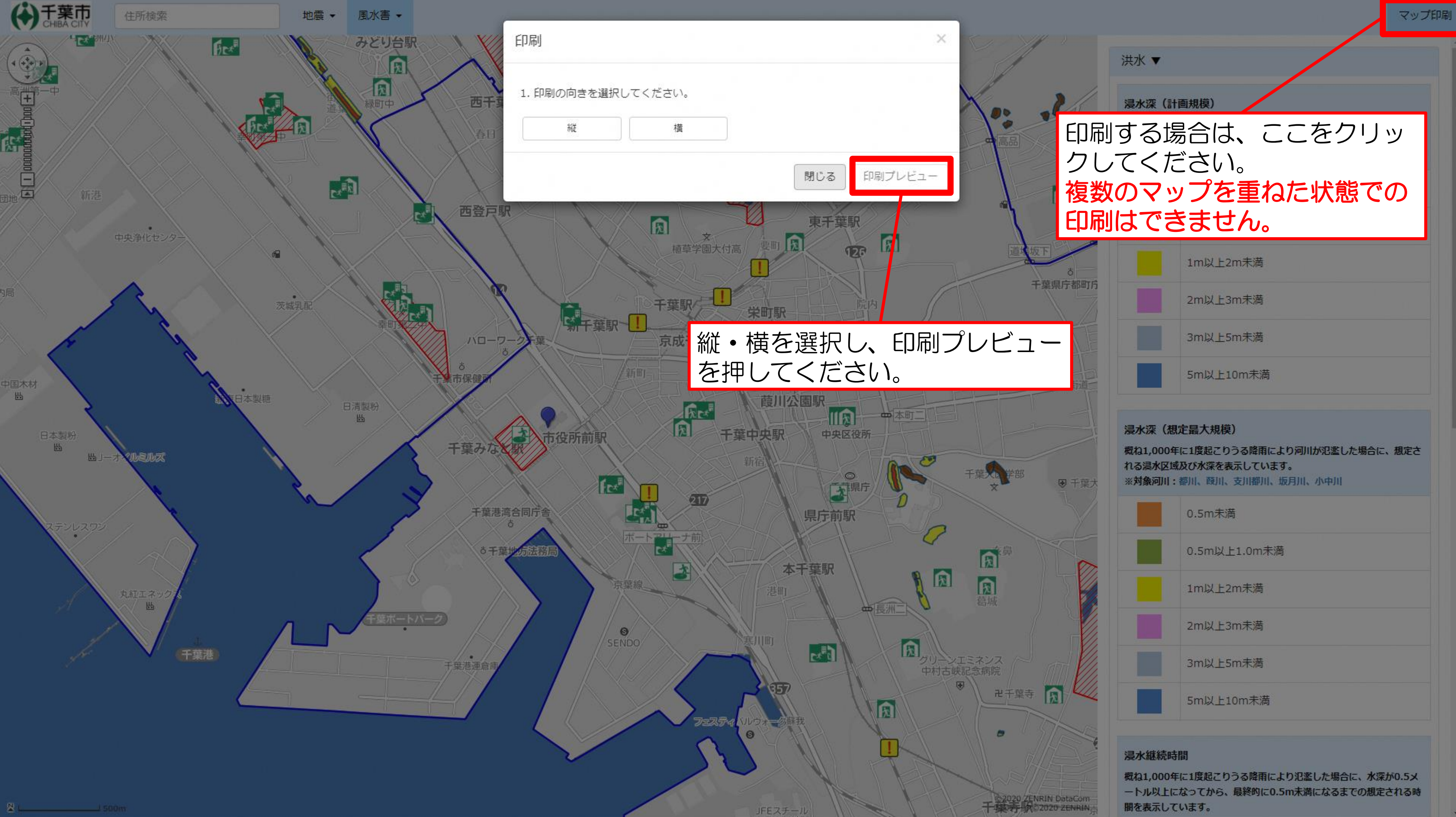

## マップ外の灰色の部分で右クリッ クを押し、「印刷」を押すと印刷 できます。

W

地震

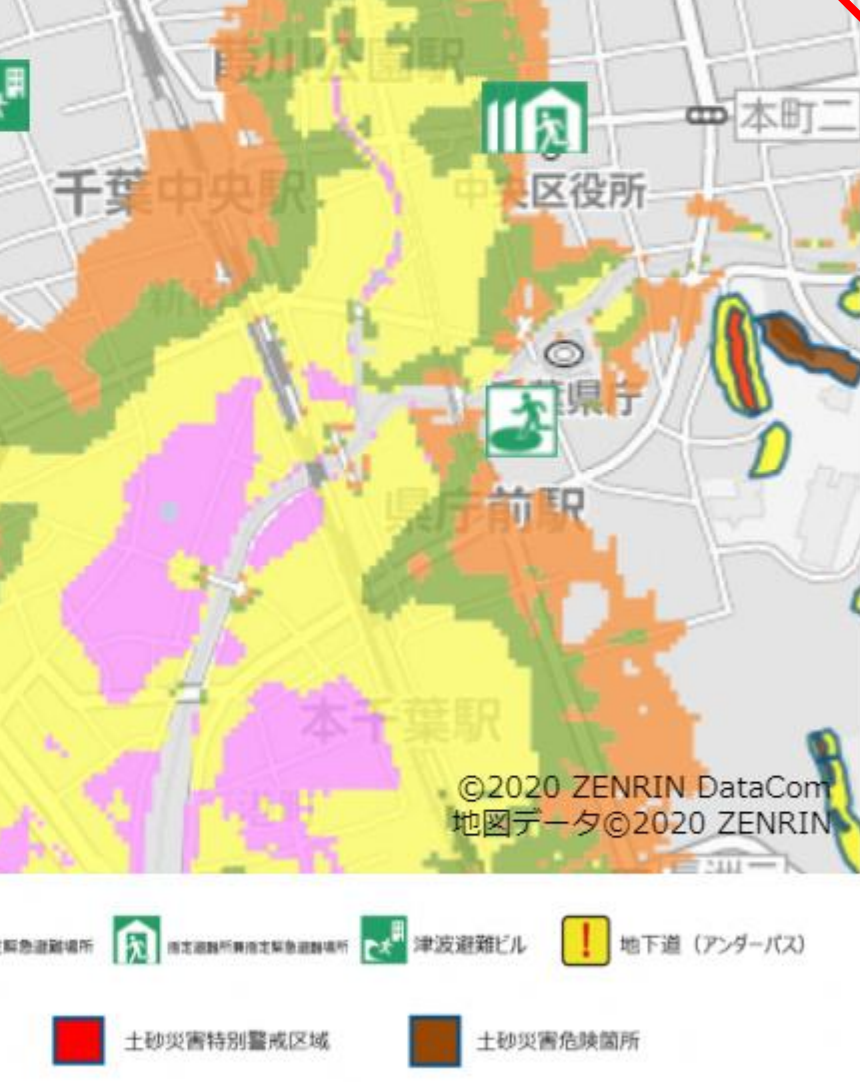

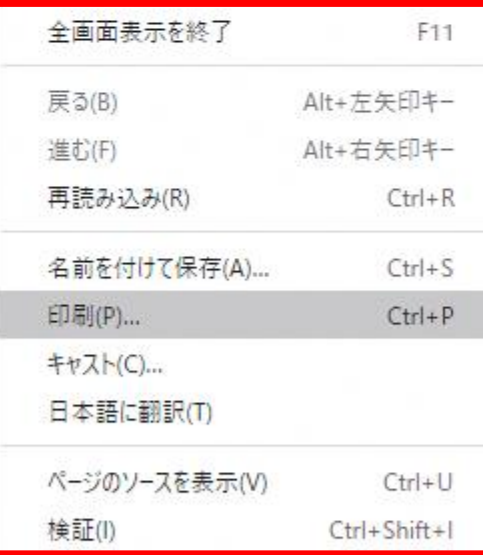

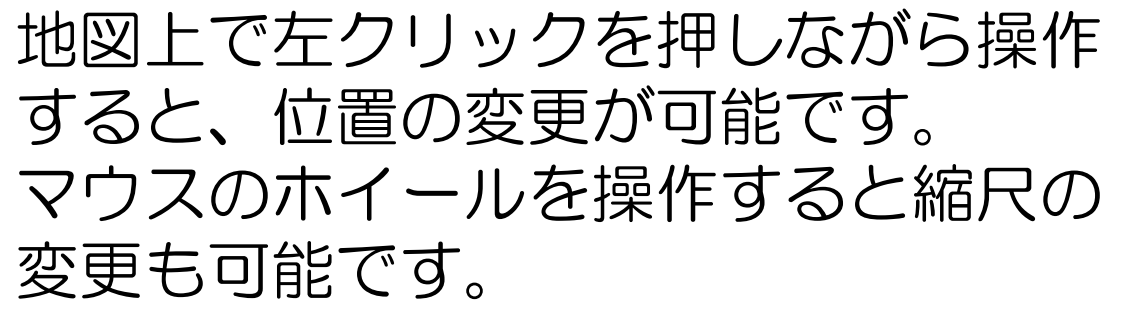

# 震·風水害ハザードマップ (WEB版)

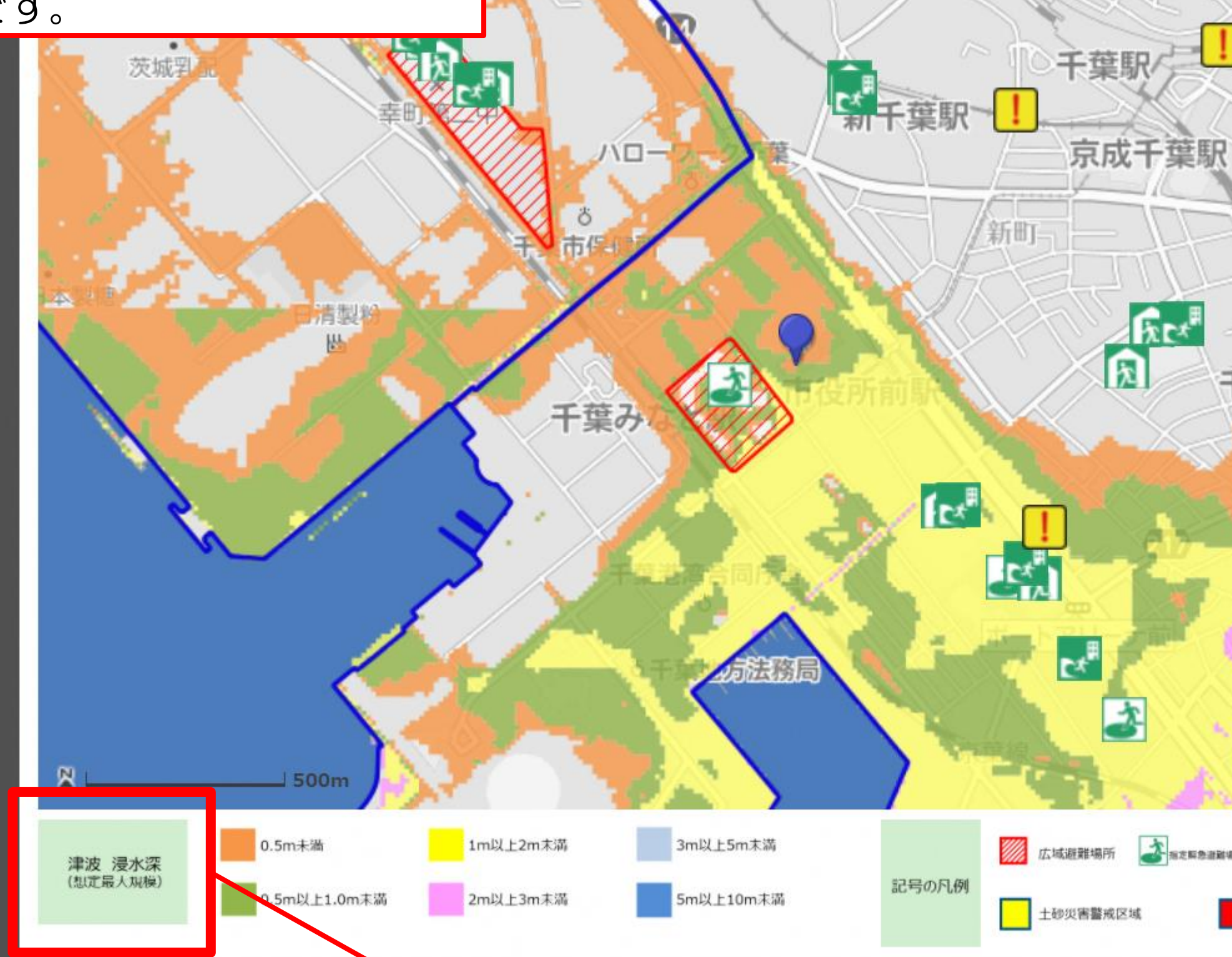

印刷するマップの種類が確認できます。

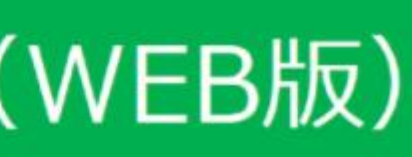

栄町駅